### ΘΕΜΑ 3

**Στη συσκευασία μιας γραμμής παραγωγής σνακ, ελέγχεται το αεροστεγές κλείσιμο του τελικού προϊόντος. Για τον λόγο αυτό ο Υπεύθυνος Ποιοτικού Ελέγχου λαμβάνει κάθε φορά δείγματα των 100 τεμαχίων. Πραγματοποιήθηκαν 25 δειγματοληψίες και καταμετρήθηκε ο αριθμός των μη-συμμορφούμενων προϊόντων (σνακ) που παρουσιάζουν πρόβλημα στο κλείσιμο της συσκευασίας:**

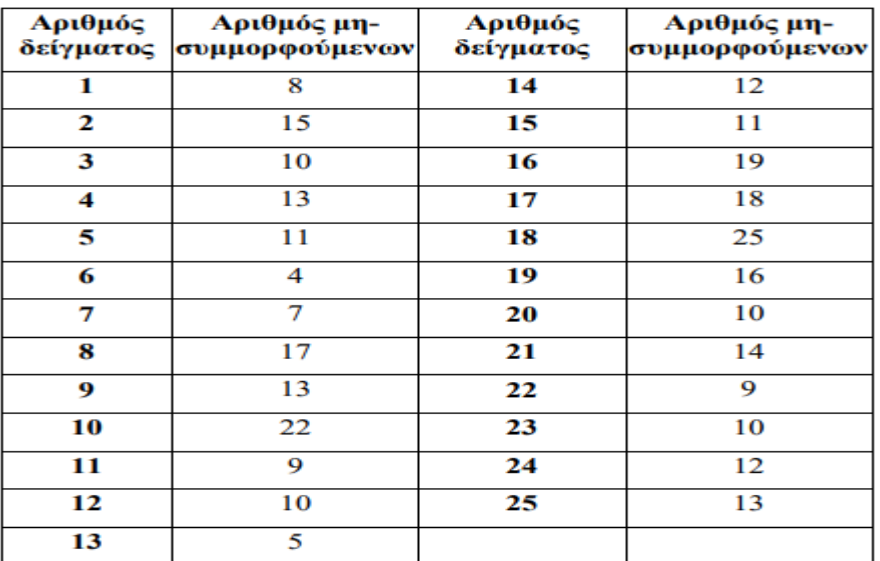

# 3.1. ΣΤΑΤΙΣΤΙΚΟΣ ΕΛΕΓΧΟΣ ΠΟΙΟΤΗΤΑΣ & 3.2.ΚΑΤΑΣΚΕΥΗ P-ΔΙΑΓΡΑΜΜΑΤΟΣ

*Το θεωρητικό μέρος της απάντησης για το συγκεκριμένο ερώτημα θα το βρείτε* 

**Να υπολογίσετε τα όρια ελέγχου τα οποία περικλείουν το 99,73% της διαδικασίας καταγραφής όταν αυτή είναι υπό έλεγχο.** 

ол уои

ΥΠΟΛΟΓΙΣΜΟΣ p ανά δείγμα **λάθη/μέγεθος δείγματος**

Προσδιορισμός *μέσης τιμής των μέσων τιμών*

Εντοπισμός των *παραμέτρων* από τον Πίνακα

Εύρεση- υπολογισμός *άνω και κάτω ορίων*

**ΠΡΟΣΟΧΗ-ΤΟ ΠΑΡΟΝ ΑΠΟΤΕΛΕΙ ΠΡΟΤΥΠΟ ΑΠΑΝΤΗΣΗΣ-ΕΠΑΝΑΔΙΑΤΥΠΩΣΤΕ ΚΑΙ ΤΕΚΜΗΡΙΩΣΤΕ ΜΕ ΤΟΝ ΔΙΚΟ ΣΑΣ ΤΡΟΠΟ**

*Το θεωρητικό μέρος της απάντησης για το συγκεκριμένο ερώτημα θα το βρείτε Κεφ.3 του βιβλίου, την Ενότητα 6 του Οδηγού Μελέτης και τις Α.Α. 6.6 και 6.7.*

#### **Να κατασκευάσετε το p-διάγραμμα και να ελέγξετε αν η διαδικασία είναι υπό έλεγχο.**

Ο βασικός σκοπός των διαγραμμάτων ελέγχου :

- είναι ο εντοπισμός των συστηματικών μεταβολών των παραμέτρων της παραγωγικής διαδικασίας που οδηγούν σε παρέκκλιση των χαρακτηριστικών ποιότητας από τις επιθυμητές τιμές τους.
- Η κατασκευή του διαγράμματος ελέγχου βασίζεται στην κατασκευή του χρονοδιαγράμματος.
- Ο οριζόντιος άξονας (χ) αντιπροσωπεύει τον άξονα του χρόνου και ο κάθετος (y) έχει μια κατά διαστήματα κλίμακα είτε συνεχή είτε διακριτή.
- Τα δεδομένα που παριστάνονται γραφικά αντανακλούν το κρίσιμο χαρακτηριστικό ελέγχου.

#### **ΔΙΑΔΙΚΑΣΙΑ**

**1. Λαμβάνουμε μια σειρά από κ /x δείγματα, όπου κ ή χ είναι περίπου ίσο με 20 έως 25.**

➔ **Είναι προτιμότερο τα δείγματα που θα πάρουμε να είναι ίσου ή περίπου ίσου μεγέθους n. Μπορούμε να δημιουργήσουμε το διάγραμμα ακόμη και αν το μέγεθος των δειγμάτων διαφέρει. 2. Για το κάθε δείγμα από τα κ ή x (χρησιμοποιούνται και οι δύο συμβολισμοί) , μεγέθους η, υπολογίζουμε τον αριθμό ελαττωματικών np. (όπου η το μέγεθος του δείγματος και p το ποσοστό των ελαττωματικών).**

**3. Ισχύει**  $p_i = \frac{n_i * p_i}{n_i}$  όπου **i**=1.......**K**/**x**  $n_i$ 

**Εφόσον τα δείγματα είναι όλα ιδίου μεγέθους η, το άνω και το κάτω όριο ελέγχου, τα οποία είναι κοινά για όλα τα δείγματα που λαμβάνουμε, υπολογίζονται ως εξής :**

<sup>→</sup> Υπολογίζουμε την κεντρική γραμμή, που είναι ίση με το μέσο ποσοστό

ελαττωματικών

$$
\bar{p} = \frac{\sum_{i=1}^{x} p_i n_i}{\sum_{i=1}^{x} n_i} = \frac{\sum_{i=1}^{x} p_i}{x} = \frac{p_1 + p_2 + ... + p_x}{x}
$$

**Άνω όριο μέσου ποσοστού ελαττωματικών UCL<sup>p</sup>** 

$$
UCL(p) = \overline{p} + 3 \cdot \sqrt{\frac{\overline{p} \cdot (1 - \overline{p})}{n}}
$$

**Κάτω όριο μέσου ποσοστού ελαττωματικών LCL<sup>p</sup>**

$$
LCL(p) = \overline{p} - 3 \cdot \sqrt{\frac{\overline{p} \cdot (1 - \overline{p})}{n}}
$$

Με βάση τις σχέσεις αυτές, στο διάστημα μεταξύ άνω και κάτω ορίου ελέγχου, θα βρίσκεται το 99,73% των μέσων όρων ποσοστού ελαττωματικών,  $p^{-}$ 

Σελίδα **1** από **6**

### **ΒΗΜΑΤΑ**

- 1. Κατασκευή διαγράμματος με τίτλους αξόνων [ *άξονας x*= αριθμός δείγματος, *άξονας y* μέσος αριθμός μη συμμορφούμενων
- 2. Παρατήρηση του διαγράμματος
- 3. Εντοπισμός των αστοχιών [σημείων ππυ ξεφεύγουν από τα όρια- ή κάποιες τυχίν τάσεις για αύξηση ή μείωση που εμφανίζουν – αν εμφανίζουν]
- 4. Στα σημεία που ανήκουν σε κάποια κατηγορία προβληματικής διακύμανσης των κρίσιμων

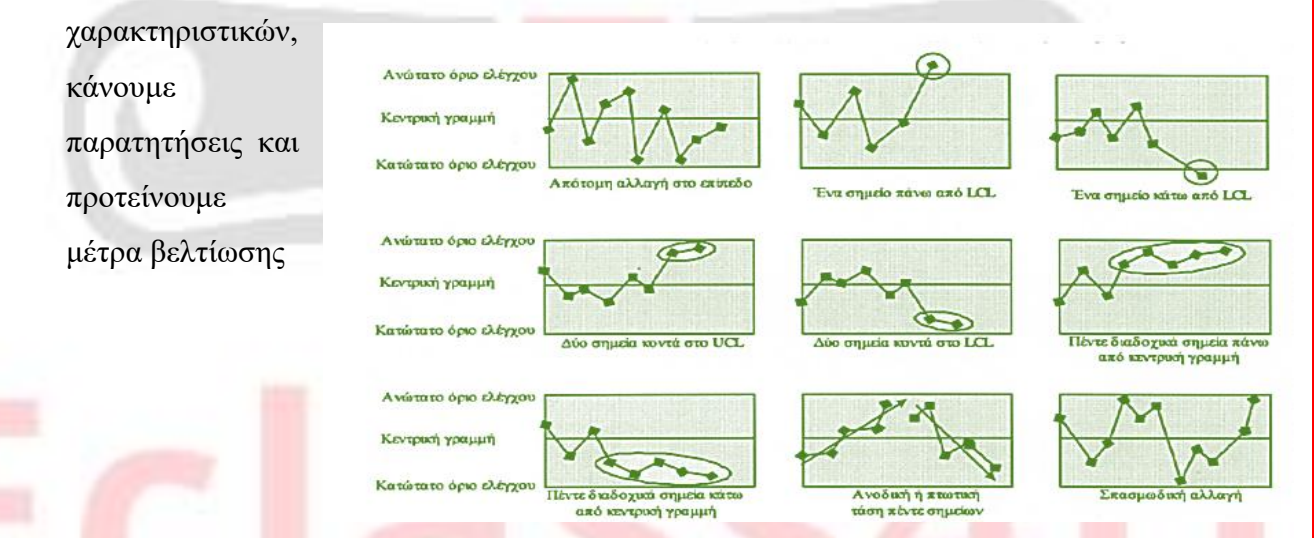

 Το p διάγραμμα χρησιμοποιείται όταν θέλουμε να παρακολουθήσουμε το *Ποσοστό ελαττωματικών* σε ένα δείγμα το οποίο έχει είτε σταθερό είτε μεταβλητό μέγεθος. Αν έχει μεταβλητό μέγεθος, τα όρια ελέγχου είναι μεταβλητά και το κάθε δείγμα έχει τα δικά του όρια ελέγχου. (π.χ. χρησιμοποιούμε το p διάγραμμα για να παρακολουθήσουμε το ποσοστό ελαττωματικών προϊόντων που παράγονται από μια μηχανή ανά ώρα).

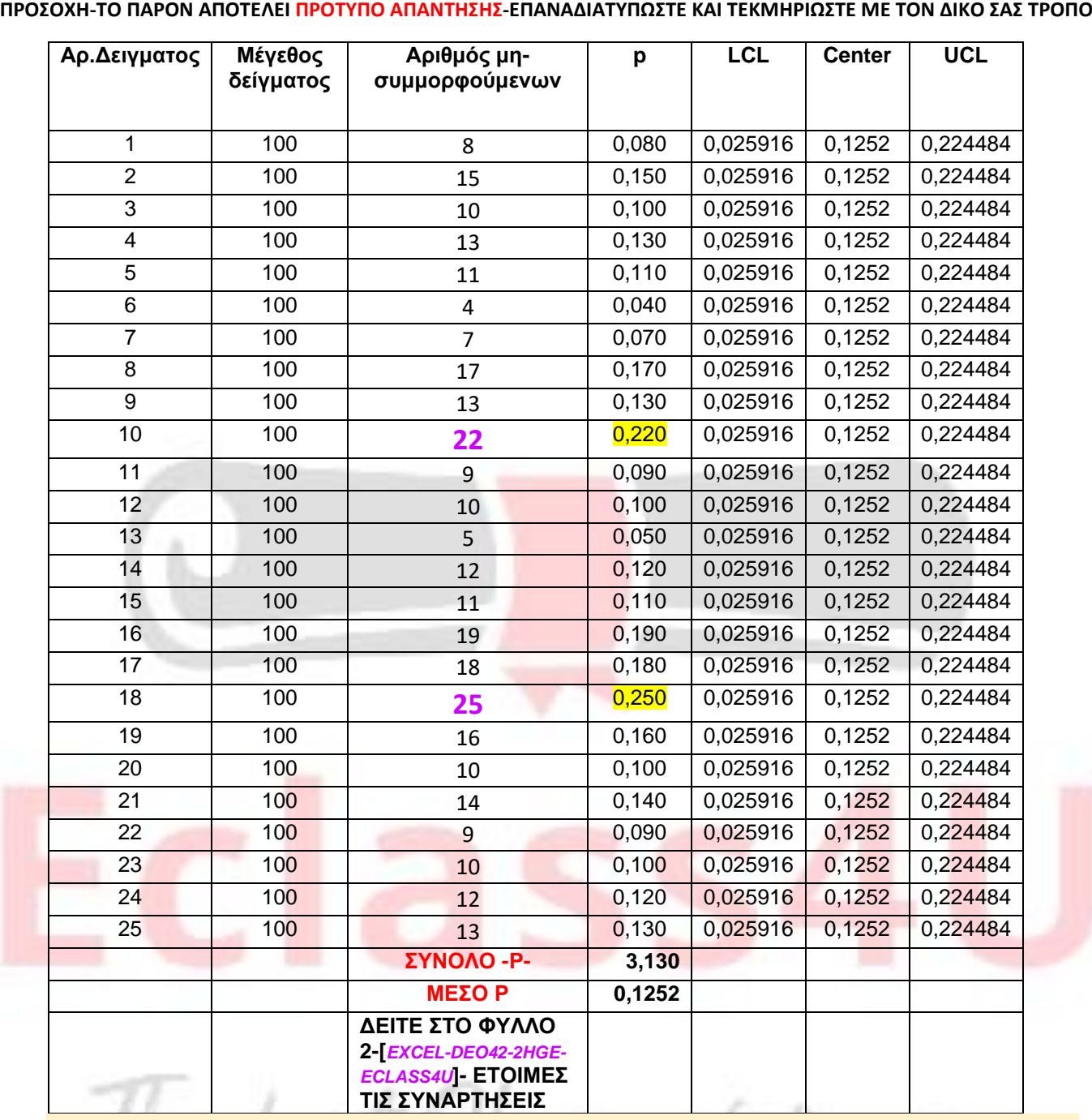

### *KAI OI ΣΧΕΤΙΚΟΙ ΥΠΟΛΟΓΙΣΜΟΙ – ΑΠΟ ΤΟ ΦΥΛΛΟ EXCEL [-DEO42-2HGE-ECLASS4U] -*

**Calculations for p and np Charts**

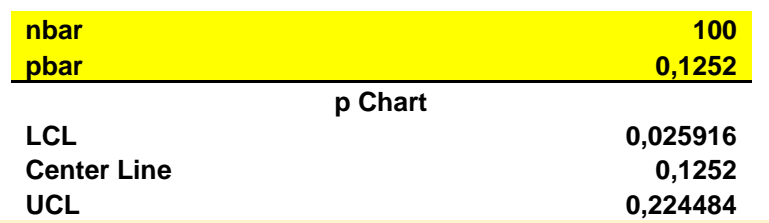

**αντικαθιστώντας τα αποτελέσματα του excel στις ακόλουθες σχέσεις επιβεβαιώνουμε την** 

**ορθότητα** των υπολογισμών.

**Άνω όριο μέσου ποσοστού ελαττωματικών** 

$$
\text{UCL}_p = \overline{p} + 3\sqrt{\frac{\overline{p}^{\ast}(1-\overline{p})}{\overline{n}}}
$$

**Κάτω όριο μέσου ποσοστού ελαττωματικών** 

**CALL TANK** 

Σελίδα **3** από **6**

**LCL**<sub>p</sub> =  $\overline{p}$  - 3  $\sqrt{\frac{\overline{p} + (1-\overline{p})}{\overline{n}}}$  $\bar{n}$ 

**ΠΡΟΣΟΧΗ-ΤΟ ΠΑΡΟΝ ΑΠΟΤΕΛΕΙ ΠΡΟΤΥΠΟ ΑΠΑΝΤΗΣΗΣ-ΕΠΑΝΑΔΙΑΤΥΠΩΣΤΕ ΚΑΙ ΤΕΚΜΗΡΙΩΣΤΕ ΜΕ ΤΟΝ ΔΙΚΟ ΣΑΣ ΤΡΟΠΟ**

### *p*-διάγραμμα *[ΜΕΤΑΦΟΡΑ ΑΠΟ ΤΟ ΑΡΧΕΙΟ ΕXCEL]*

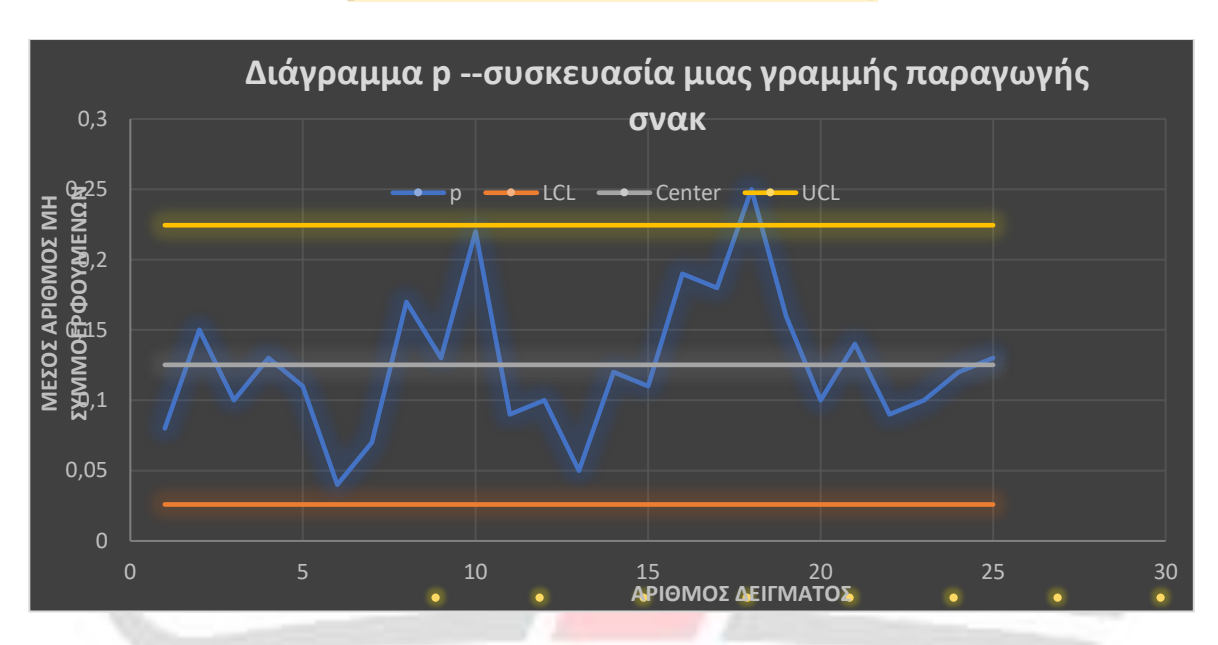

Παρατηρώντας το ανωτέρω διάγραμμα φαίνονται τα 2 δείγματα, που περιέχουν παραπάνω ελαττωματικά από το αποδεκτό επίπεδο ποιότητας, όπως αυτό καθορίζεται από τα UCL & LCL, άρα *η διαδικασία είναι ΕΚΤΟΣ ΕΛΕΓΧΟΥ* και χρήζει περαιτέρω διερεύνησης.

## 3.3. ΔΕΙΚΤΗΣ ΕΠΙΔΟΣΗΣ ΔΙΕΡΓΑΣΙΑΣ ΚΑΙ ΠΟΙΟΤΗΤΑΣ

*Για το θεωρητικό μέρος της απάντησης για το συγκεκριμένο ερώτημα* **συμβουλευτείτε το** *Κεφ.3 του βιβλίου του Γ. Τσιότρα και την Ενότητα 6 του Οδηγού Μελέτης και ειδικότερα τις Α.Α. 6.1 και 6.3.*

**Το αναγραφόμενο καθαρό βάρος του τελικού προϊόντος (σνακ) είναι 120 γραμμάρια, με επιτρεπόμενη απόκλιση έως ±5 γραμμάρια από την τιμή αυτή. Να υπολογίσετε τον δείκτη ικανότητας της παραγωγικής διαδικασίας (Cp) αν η τυπική απόκλιση του καθαρού βάρους του προϊόντος είναι σ=1,375 γραμμάρια, και να τον σχολιάσετε. Υπόδειξη:** 

Μια διαδικασία μπορεί να είναι υπό έλεγχο, όμως τα παραγόμενα προϊόντα να μην ικανοποιούν τις προδιαγραφές με βάση τις οποίες σχεδιάστηκαν. Για να διαπιστωθεί αν τα παραγόμενα προϊόντα είναι εντός των ορίων των προδιαγραφών τους, τα οποία προσδιορίζονται με τις ανοχές τους, πρέπει να εξεταστεί και αναλυθεί η ικανότητα της παραγωγικής διαδικασίας. Για τη μέτρηση της ικανότητας της παραγωγικής διαδικασίας θεωρούμε ότι η παραγωγική διαδικασία είναι σταθερή (υπό έλεγχο) και ακολουθεί την κανονική κατανομή, οι παράμετροι της οποίας είναι ο μέσος όρος μ και η διακύμανση σ<sup>2</sup>. Για τη μέτρηση της ικανότητας της παραγωγικής διαδικασίας **ΠΡΟΣΟΧΗ-ΤΟ ΠΑΡΟΝ ΑΠΟΤΕΛΕΙ ΠΡΟΤΥΠΟ ΑΠΑΝΤΗΣΗΣ-ΕΠΑΝΑΔΙΑΤΥΠΩΣΤΕ ΚΑΙ ΤΕΚΜΗΡΙΩΣΤΕ ΜΕ ΤΟΝ ΔΙΚΟ ΣΑΣ ΤΡΟΠΟ** χρησιμοποιείται ο δείκτης ικανότητας της παραγωγικής διαδικασίας Cp , ο οποίος σχετίζει την ικανότητα της διαδικασίας με τις προδιαγραφές της.

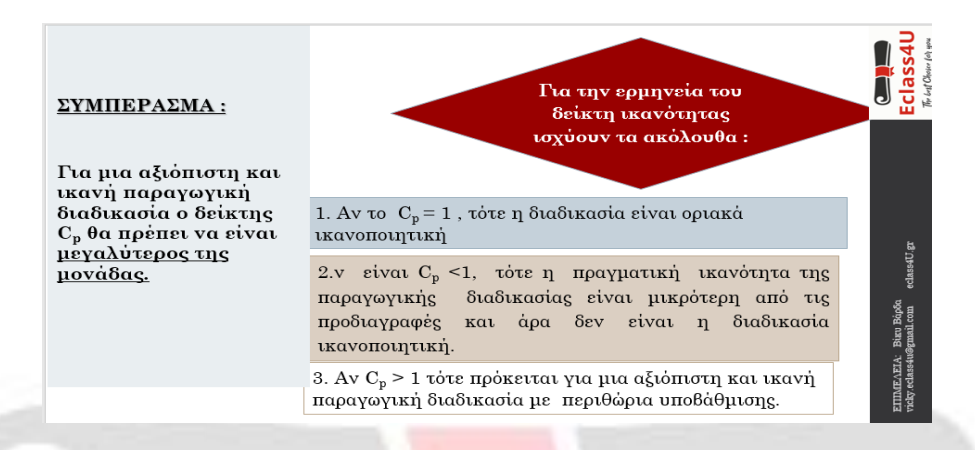

**ΥΠΟΛΟΓΙΣΜΟΣ Cp---ΒΗΜΑΤΑ--**

- Υπολογισμός του άνω ορίου (αναγραφόμενο βάρος απόκλιση)
- Υπολογισμός κάτω ορίου (αναγραφόμενο βάρος απόκλιση)
- Βρίσκω τη διαφορά τους 6σ

Cp = [USL-LSL]/6σ➔ Cp={[120+5]-[120-5]}/6σ➔ Cp={125-115}/6\*1.375=**1.21**

**Άρα πρόκειται για αξιόπιστη διαδικασία.** 

The best Choice for you